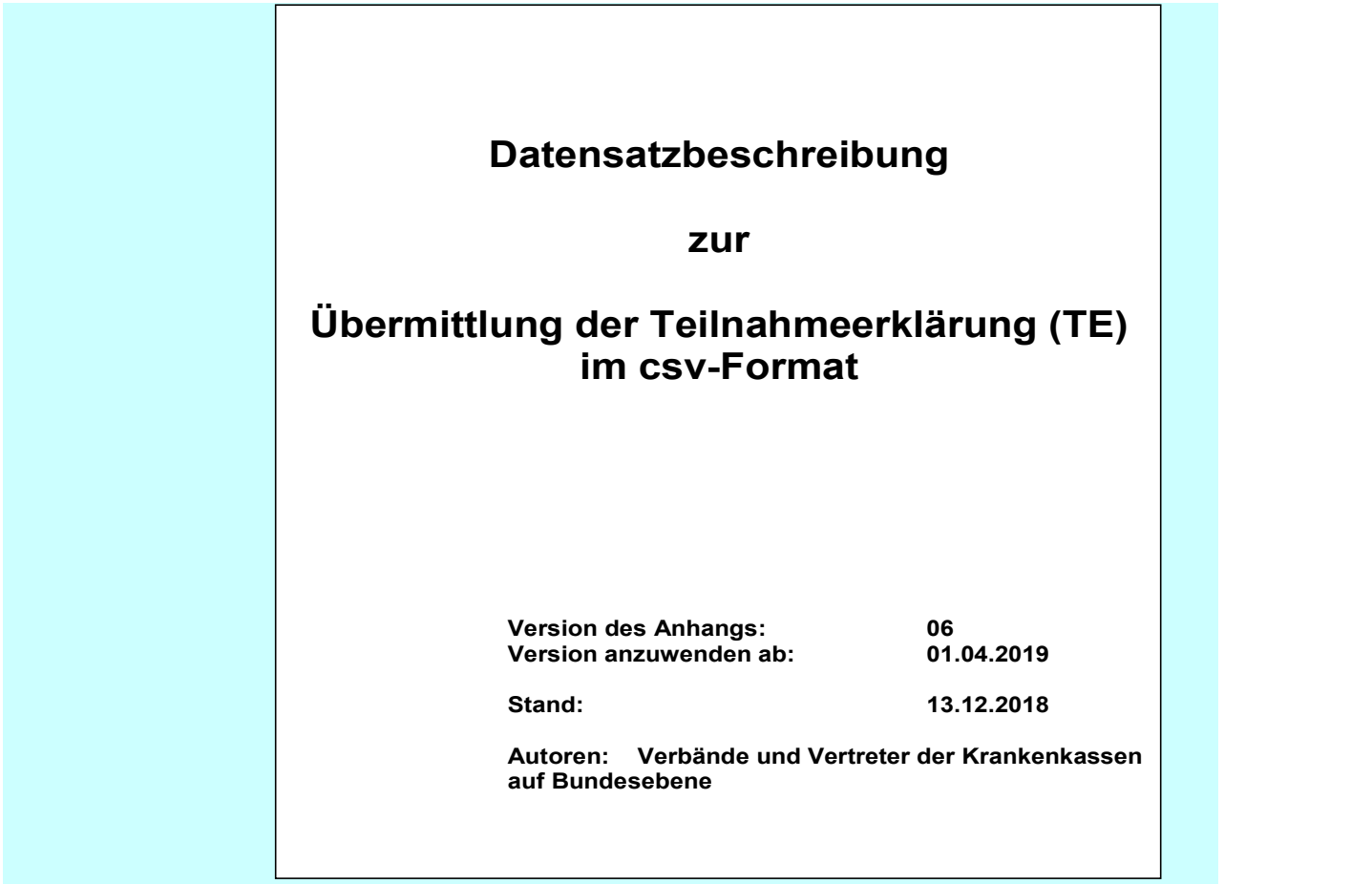

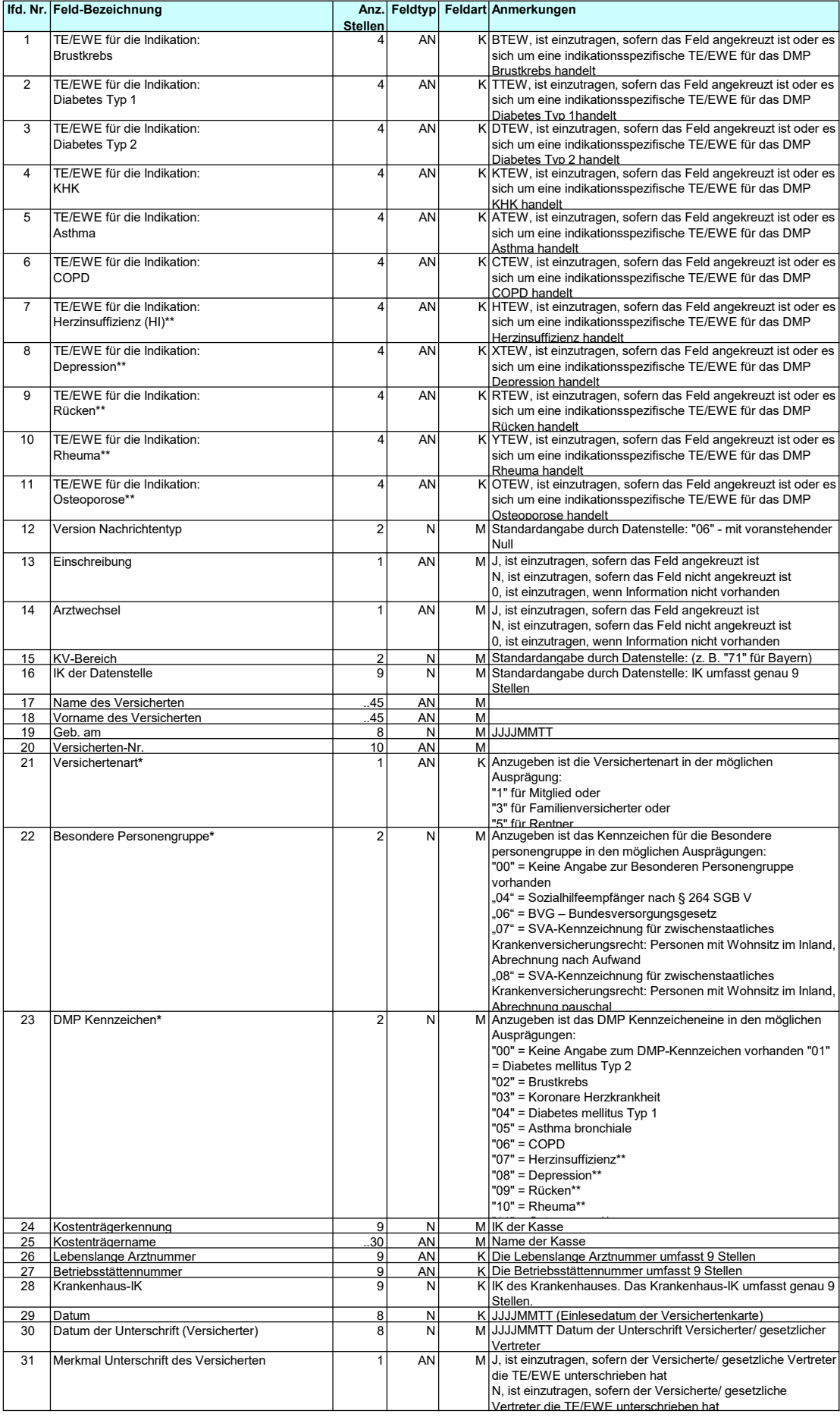

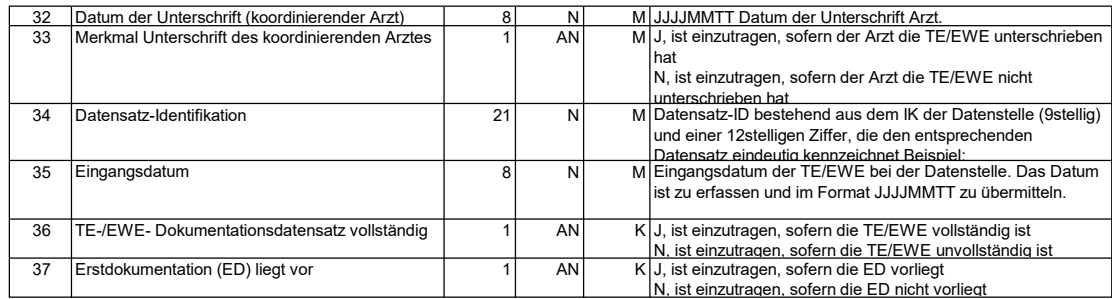

Hinweise zum Status des Versicherten:

\* Die Informationen/Ziffern zu den Feldern "Versichertenart" (16), "Besondere Personengruppe" (17) und "DMP Kennzeichen" (18) werden in dieser Reihenfolge im Personalienfeld der TE/EWE im Druckfeld "Status" (rechts neben der Versichertennummer) ohne eine Leerstelle aufgedruckt.

Es ist zu Beachten, dass es sich nur bei der Versichertenart (16) um eine Pflichtangabe im Chip der elektronischen Gesundheitskarte (eGK) handelt. Die Versichertenart ist im Feld "Status" ganz links einstellig ohne führende Null aufgedruckt.

Bei den Angaben zur Besonderen Personengruppe und zum DMP Kennzeichen existieren Überschneidungen bezogen auf die<br>Ziffern ("4" und "6"). Damit die Bedruckung zweifelsfrei erkennen lässt, welchem Feld die aufgedruckte Ziffe wurden die Felder 17 und 18 in Muss-Felder umgewandelt und beide Felder werden zweistellig mit führender Null gefüllt. Sofern<br>keine Angabe zu den Feldern 17 und 18 im Chip der eGK gespeichert ist, wird das Feld mit "00" be

\*\* Diese möglicherweise zu unterschiedlichen Zeitpunkten stattfindende Einführung dieser Kennzeichen ist abhängig von der<br>entsprechenden Erweiterung der DMP-Richtlinie des Gemeinsamen Bundesausschusses. Sie können nicht vo